# Neural Networks - Prolog 1 - Linear Regression

September 13, 2016

Marcin Junczys-Dowmunt Machine Translation Marathon 2016

### **1 Introduction to Neural Networks**

**1.1 Prolog 1: Linear regression**

#### **1.1.1 Problem: Predict profit based on city's population size**

```
In [14]: import csv
         reader = csv.reader(open("ex1data1.txt"), delimiter=",")
         x = list()y = list()for xi, yi in reader:
             x.append(float(xi))
             y.append(float(yi))
         print ("x = ", x[:10])print("y = ", y[:10])
```
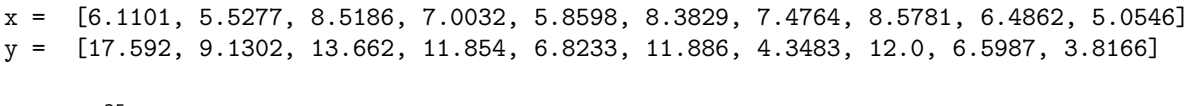

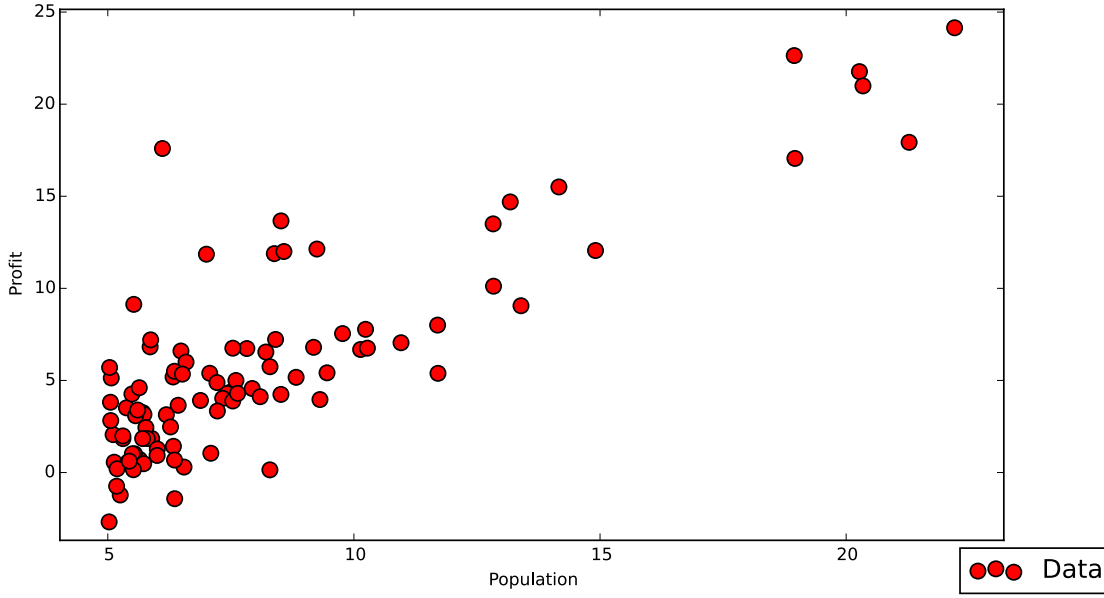

Parameters: 
$$
\theta = \begin{bmatrix} \theta_0 \\ \theta_1 \end{bmatrix}
$$
 Model:  $h_{\theta}(x) = \theta_0 + \theta_1 x$ 

In [16]: **def** h(theta, x): **return** theta $[0]$  + theta $[1]*x$ 

> 25  $20\,$  $15$  $\begin{array}{c}\n\stackrel{\text{def}}{0} \\
> \stackrel{\text{def}}{0} \\
> \stackrel{\text{def}}{0}\n\end{array}$  $y = -3.90 + 1.20x$  $\overline{10}$  $\overline{15}$ 5 **OO** Data Population

## **1.2 How can this be done better?**

## **1.3 Optimization Criterion: The Cost Function** *J*(*θ*)

We try to find  $\hat{\theta}$  such that the cost function  $J(\theta)$  is minimal:

$$
\theta = \begin{bmatrix} \theta_0 \\ \theta_1 \end{bmatrix} \in \mathbb{R}^2 \quad J : \mathbb{R}^{\nvDash} \to \mathbb{R}
$$

$$
\hat{\theta} = \underset{\theta \in \mathbb{R}^2}{\text{arg min }} J(\theta)
$$

### **1.4 Mean Square Error**

$$
J(\theta) = \frac{1}{2m} \sum_{i=1}^{m} \left( h_{\theta}(x^{(i)}) - y^{(i)} \right)^2
$$
  
= 
$$
\frac{1}{2m} \sum_{i=1}^{m} \left( \theta_0 + \theta_1 x^{(i)} - y^{(i)} \right)^2
$$

where *m* is the number of data points in the training set.

In [18]: def J(h, theta, x, y):  
\n
$$
m = len(y)
$$
\nreturn (1.0/(2\*m) \* sum((h(theta, x[i]) - y[i]) \*\*2

#### **for** i **in** range(m)))

### display(Math(r"\Large J(\theta) = %.4f" % J(h,[ , 0],x,y)))

$$
J(\theta) = 32.0727
$$

## **1.5** The error surface  $J(\theta)$

5

5

•  $J(\theta)$  forms a convex surface with a single minimum.

• That means it is easy to find that minimum.

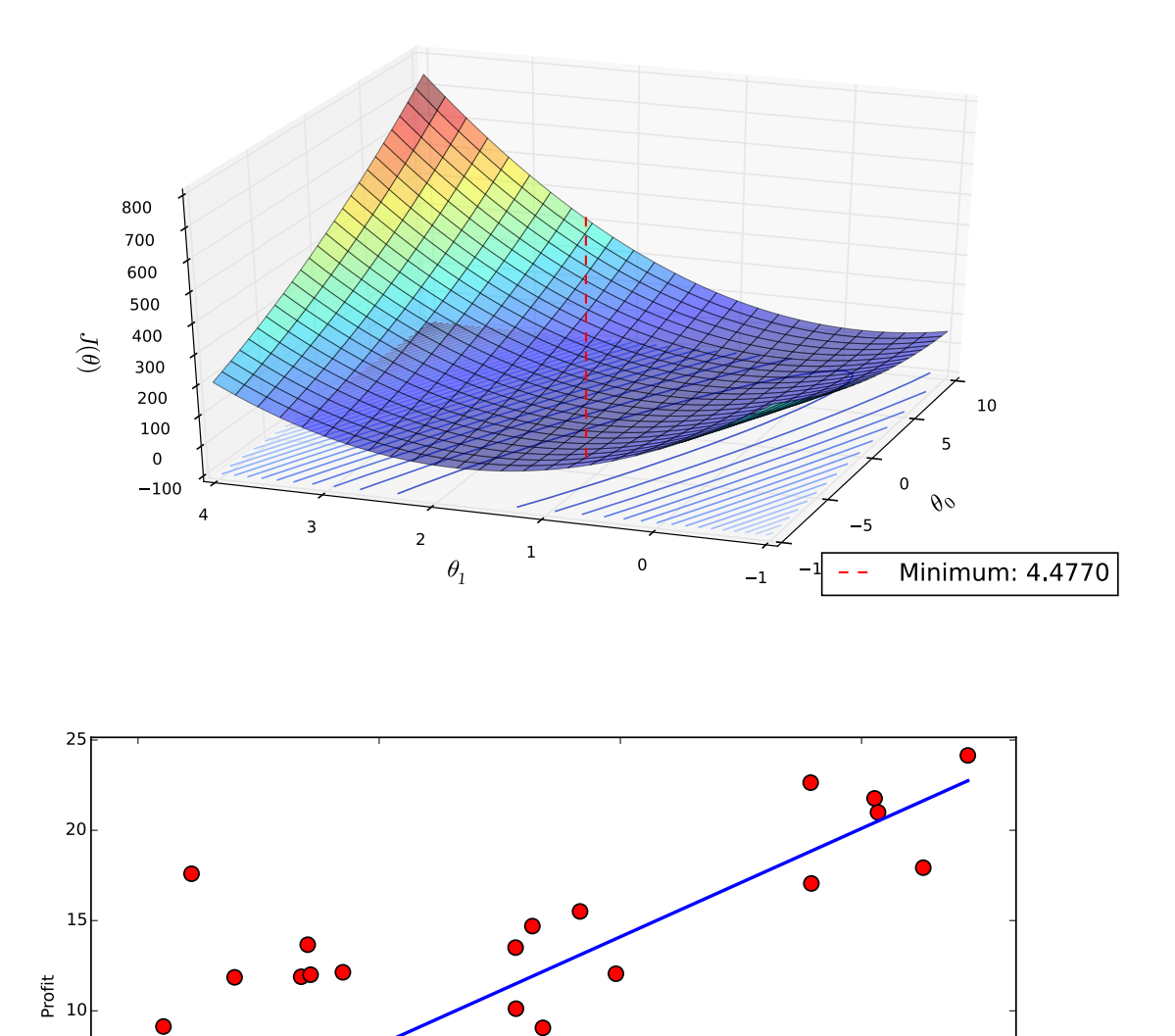

Population

 $\frac{1}{15}$ 

 $\frac{1}{10}$ 

 $y = -3.90 + 1.20x$ 

Data

 $\bullet\bullet$ 

#### **2 So, how do we find** arg min *θ*∈R<sup>2</sup> *J*(*θ*) **computationally?**

### **2.1 Method 1: Normal Matrix**

Linear regression has a closed form formula for calculating the optimal  $\theta$  that minimizes  $J(\theta)$ :

$$
\theta = (X^T X)^{-1} X^T \vec{y}
$$

where

$$
X = \begin{bmatrix} 1 & x_1^{(1)} & \cdots & x_n^{(1)} \\ 1 & x_1^{(2)} & \cdots & x_n^{(2)} \\ \vdots & \vdots & \ddots & \vdots \\ 1 & x_1^{(m)} & \cdots & x_n^{(m)} \end{bmatrix}
$$

$$
\theta = \begin{bmatrix} -3.8958 \\ 1.1930 \end{bmatrix}
$$

- **2.2 Method 2: Gradient Descent**
- **2.3 Gradient descent**
- **2.3.1** Update rule for parameter  $\theta_j$

$$
\theta_j := \theta_j - \alpha \frac{\partial}{\partial \theta_j} J(\theta)
$$
 for each  $j$ 

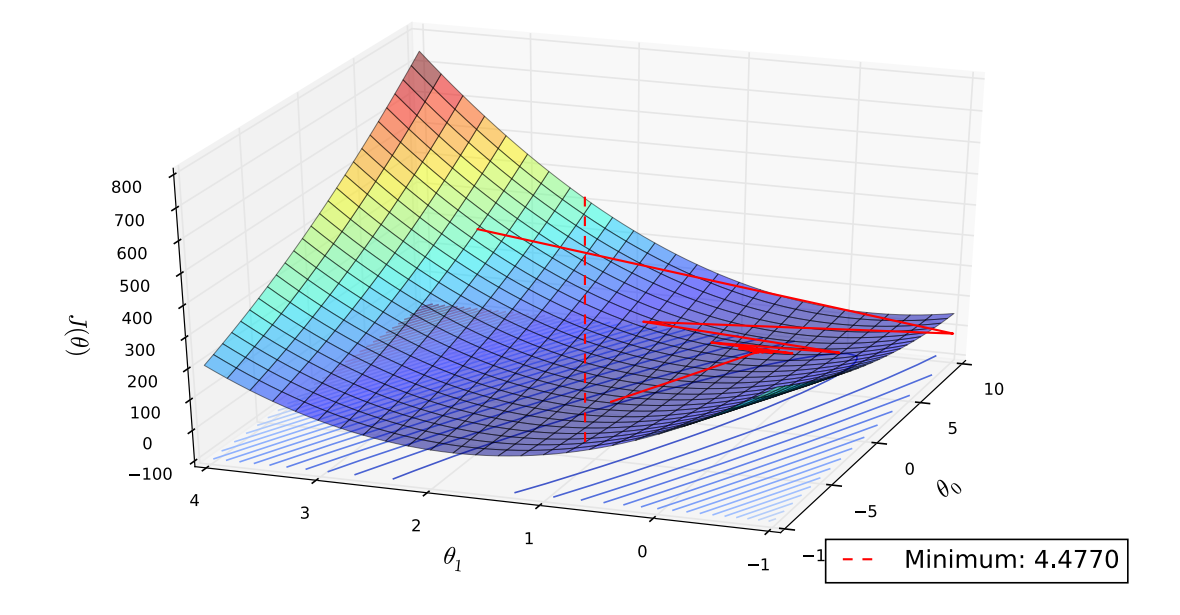

**2.4 How do we calculate** *<sup>∂</sup> ∂θ<sup>j</sup> J*(*θ*)**?**

$$
\frac{\partial}{\partial \theta_j} J(\theta) = \frac{\partial}{\partial \theta_j} \frac{1}{2m} \sum_{i=1}^m (h_{\theta}(x^{(i)}) - y^{(i)})^2 \n= 2 \cdot \frac{1}{2m} \sum_{i=1}^m (h_{\theta}(x^{(i)}) - y^{(i)}) \cdot \frac{\partial}{\partial \theta_j} (h_{\theta}(x^{(i)}) - y^{(i)}) \n= \frac{1}{m} \sum_{i=1}^m (h_{\theta}(x^{(i)}) - y^{(i)}) \cdot \frac{\partial}{\partial \theta_j} \sum_{i=0}^n \theta_i x_i^{(i)} \n= \frac{1}{m} \sum_{i=1}^m (h_{\theta}(x^{(i)}) - y^{(i)}) x_j^{(i)}
$$

### **2.5 The update rule once again**

For linear regression we have the following model:

$$
h_{\theta}(x) = \theta_0 + \theta_1 x
$$

and we repeat until convergence  $(\theta_0 \text{ and } \theta_1 \text{ should be updated simultaneously})$ :

$$
\theta_0 := \theta_0 - \alpha \frac{1}{m} \sum_{i=1}^m (h_\theta(x^{(i)}) - y^{(i)})
$$

$$
\theta_1 := \theta_1 - \alpha \frac{1}{m} \sum_{i=1}^m (h_\theta(x^{(i)}) - y^{(i)}) x^{(i)}
$$
Result: 
$$
\theta = \begin{bmatrix} -3.8958\\ 1.1930 \end{bmatrix} \quad J(\theta) = 4.4770 \quad \text{after } 7630 \text{ iterations}
$$

```
In [58]: fig = regdots(x, y)
```
thetaBest, errors =  $GD(h, J, [0,0], x, y, alpha=0.001, eps=0.0)$ regline(fig, h, thetaBest, x) legend(fig)

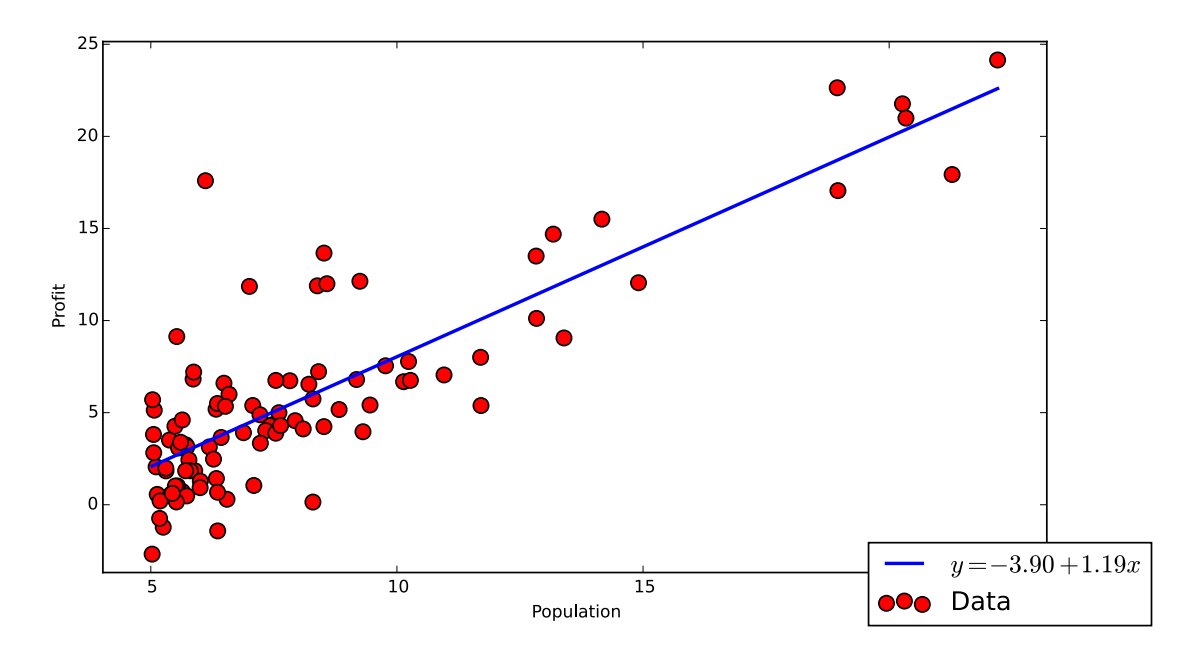